# **System on Chip C (SoC-C)**

#### **Efficient programming abstractions for heterogeneous multicore Systems on Chip**

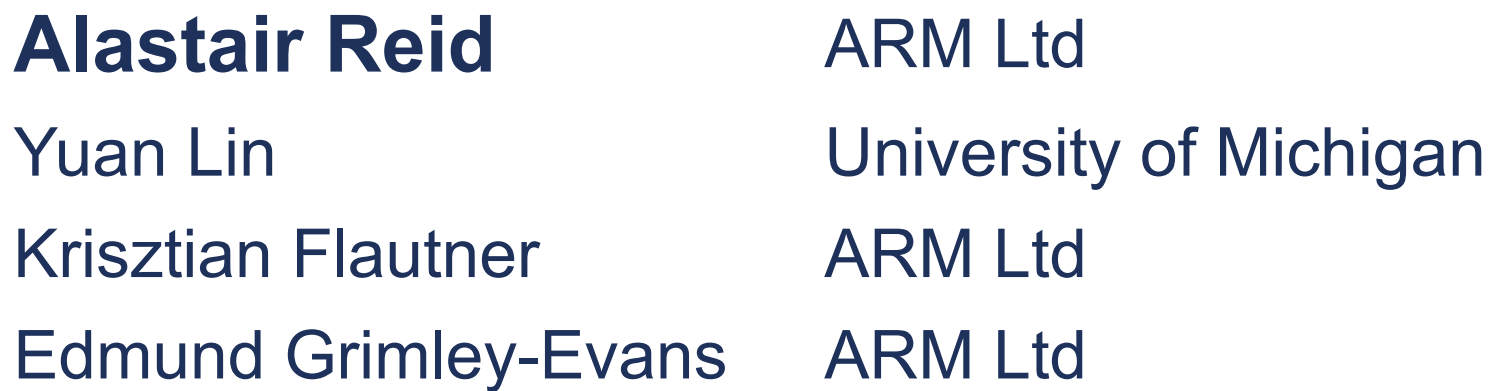

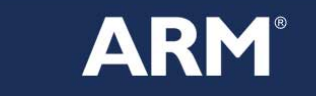

1

## **Mobile Consumer Electronics Trends**

#### **Mobile Application Requirements Still Growing Rapidly**

- Still cameras: 2Mpixel  $\rightarrow$  10 Mpixel
- Video cameras: VGA  $\rightarrow$  HD 1080p  $\rightarrow$  ...
- Video players: MPEG-2  $\rightarrow$  H.264
- 2D Graphics: QVGA  $\rightarrow$  HVGA  $\rightarrow$  VGA  $\rightarrow$  FWVGA  $\rightarrow$  ...
- § 3D Gaming: > 30Mtriangle/s, antialiasing, …
- Bandwidth: HSDPA (14.4Mbps)  $\rightarrow$  WiMax (70Mbps)  $\rightarrow$  LTE (326Mbps)

#### **Feature Convergence**

- Phone
- § + graphics + UI + games
- + still camera + video camera
- $\blacksquare$  + music
- $\blacksquare$  + WiFi + Bluetooth + 3.5G + 3.9G + WiMax + GPS

$$
\blacksquare + \ldots
$$

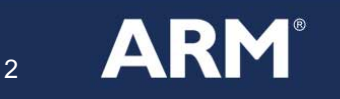

# **The challenge is not processing power The challenge is energy efficiency**

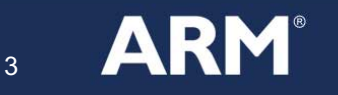

RCHITECTURE FOR THE DIGITAL WORLD<sup>®</sup>

## **Different Requirements**

#### **Desktop/Laptop/Server**

- 1-10Gop/s
- $\blacksquare$  10-100W

### **Consumer Electronics**

- 10-100Gop/s
- 100mW-1W

### **10x performance 1/100 power consumption = 1000x energy efficiency**

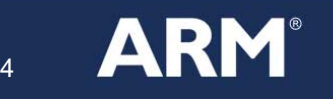

RCHITECTURE FOR THE DIGITAL WORLD<sup>®</sup>

### **… leading to Different Hardware**

#### **Drop Frequency 10x**

- Desktop: 2-4GHz
- § Pocket: 200-400MHz

#### **Increase Parallelism 100x**

- § Desktop: 1-2 cores
- § Pocket: 32-way SIMD Instruction Set, 4-8 cores

#### **Match Processor Type to Task**

- § Desktop: homogeneous, general purpose
- § Pocket: heterogeneous, specialised

#### **Keep Memory Local**

- Desktop: coherent, shared memory
- § Pocket: processor-memory clusters linked by DMA

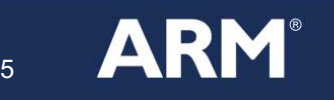

### **Example Architecture**

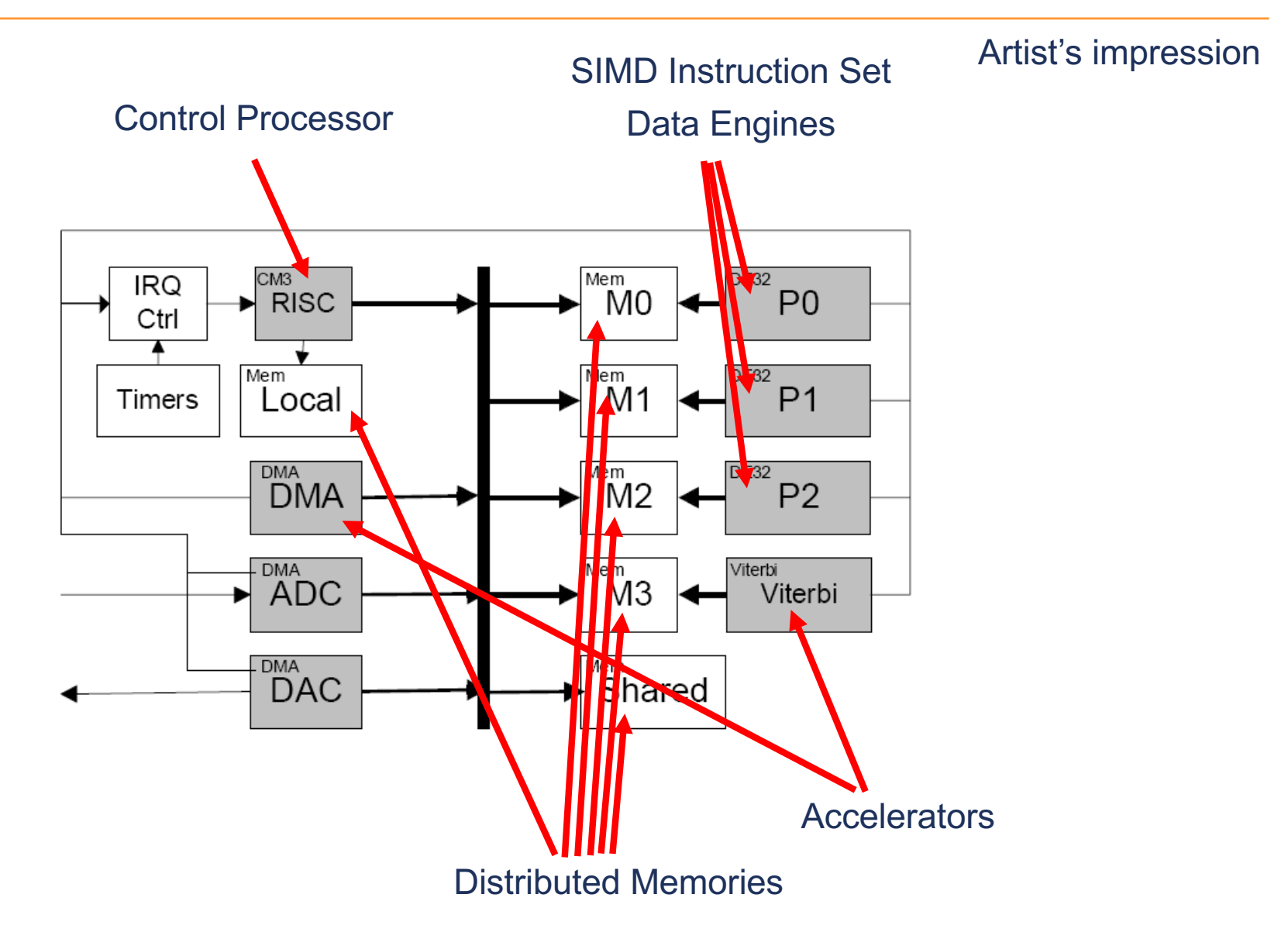

6

**ARM** 

# **What's wrong with plain C?**

### **C doesn't provide language features to support**

- § Multiple processors (or multi-ISA systems)
- Distributed memory
- § Multiple threads

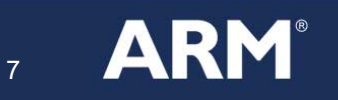

# **Use Indirection (Strawman #1)**

### **Add a layer of indirection**

- Operating System
- **Layer of middleware**
- Device drivers
- Hardware support

All impose a cost in Power/Performance/Area

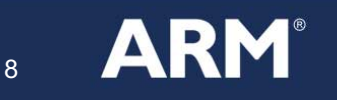

TECTURE FOR THE DIGITAL WORLD<sup>®</sup>

# **Raise Pain Threshold (Strawman #2)**

#### **Write efficient code at very low level of abstraction**

### **Problems**

- Hard, slow and expensive to write, test, debug and maintain
- Design intent drowns in sea of low level detail
- § Not portable across different architectures
- Expensive to try different points in design space

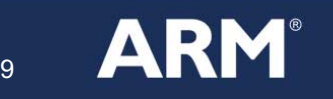

URE FOR THE DIGITAL WORL

# **Our Response**

### **Extend C**

- Support Asymmetric Multiprocessors
- § SoC-C language raises level of abstraction
- ... but take care not to hide expensive operations

### **Use (simple) compiler technology**

- Explicit design intent allows error checking
- § High-level compiler optimizations
- § Compiler takes care of low-level details

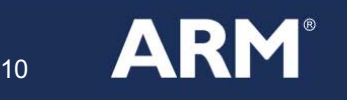

### **Overview**

#### Pocket-Sized Supercomputers

- Energy efficient hardware is "lumpy"
- … and unsupported by C
- … but supported by SoC-C

#### **How SoC-C tackles the underlying hardware issues**

- § **Using SoC-C**
- Compiling SoC-C

#### **Conclusion**

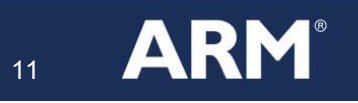

# **3 steps in mapping an application**

- 1. Decide how to parallelize
- 2. Choose processors for each pipeline stage
- 3. Resolve distributed memory issues

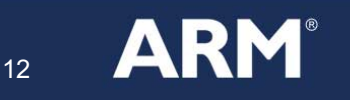

## **A Simple Program**

int x[100]; int y[100]; int z[100]; while (1) { get(x);  $foo(y,x);$ bar(z,y); baz(z); put(z); }

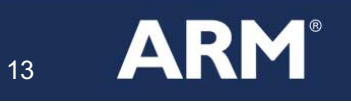

## **Step 1: Decide how to parallelize**

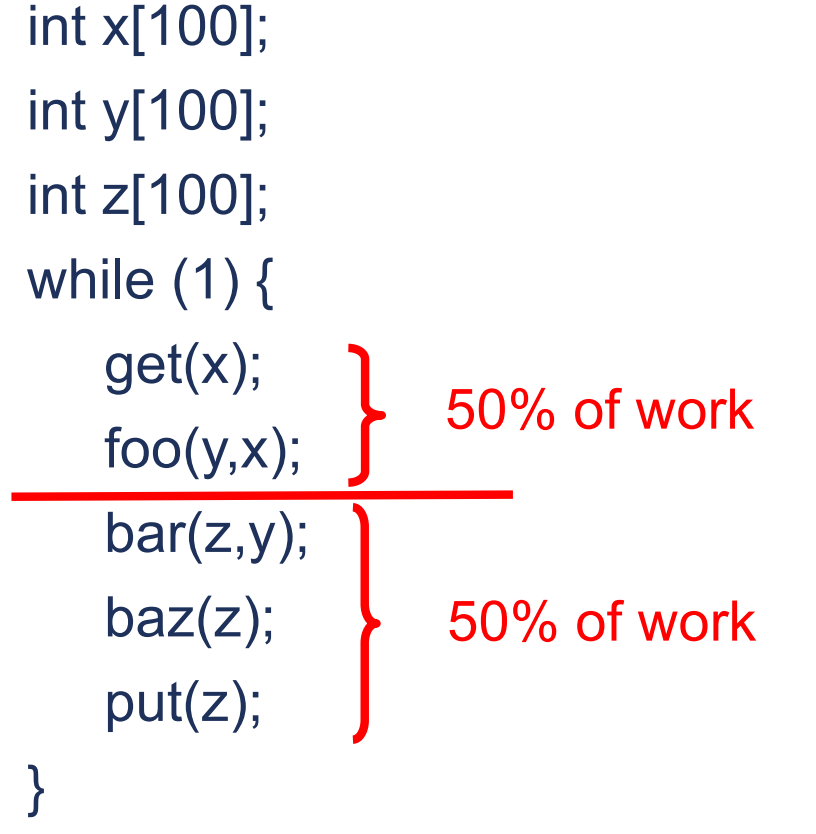

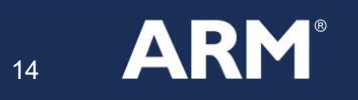

# **Step 1: Decide how to parallelize**

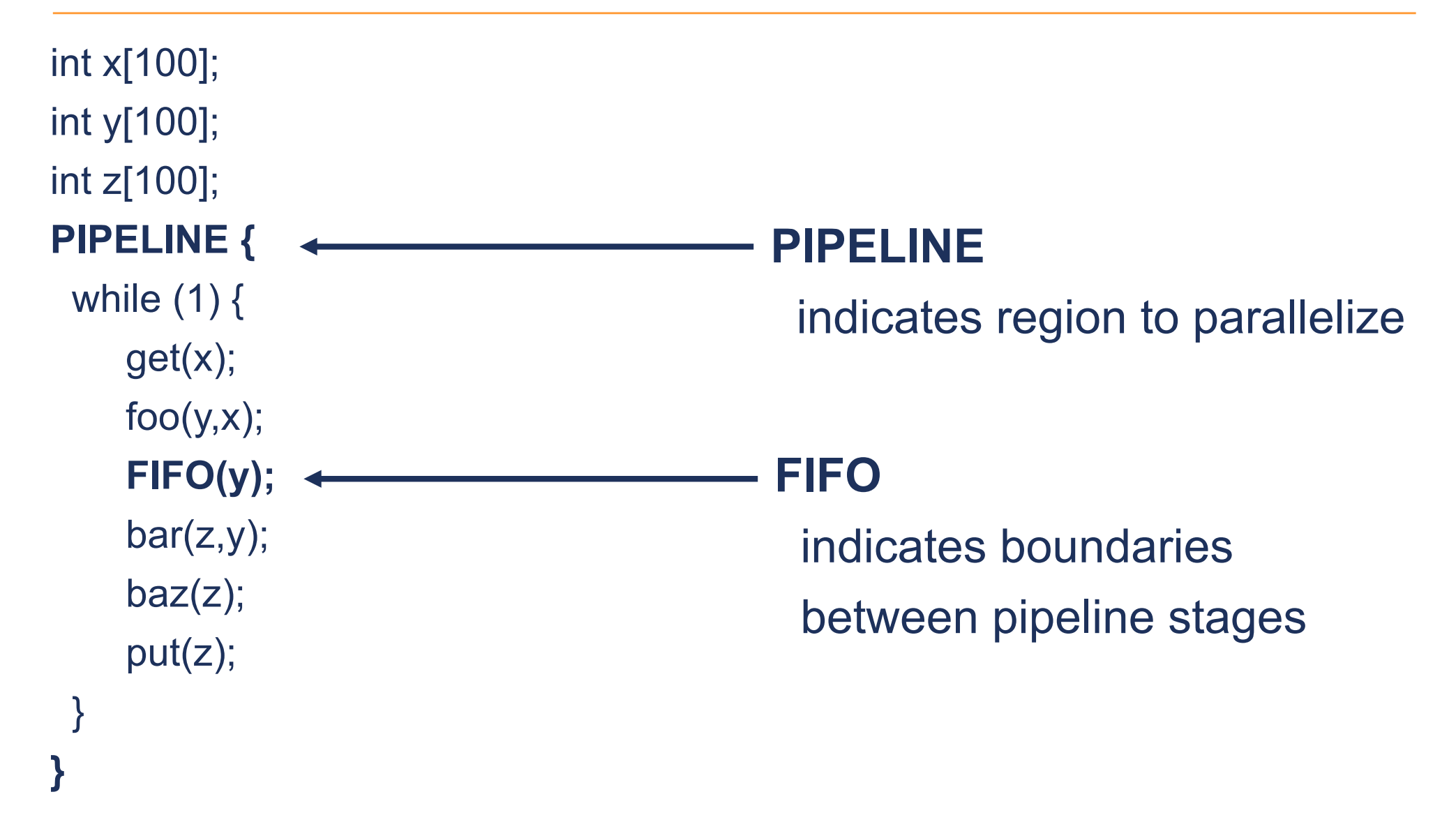

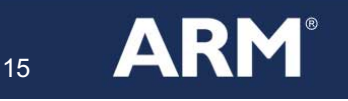

## **SoC-C Feature #1: Pipeline Parallelism**

#### **Annotations express coarse-grained pipeline parallelism**

- **PIPELINE** indicates scope of parallelism
- **FIFO** indicates boundaries between pipeline stages

#### **Compiler splits into threads communicating through FIFOs**

■ Uses IN/OUT annotations on functions for dataflow analysis

#### **FIFO**

- § passes ownership of data
- § does not copy data

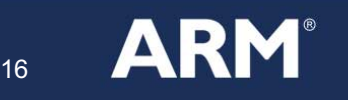

### **Step 2: Choose Processors**

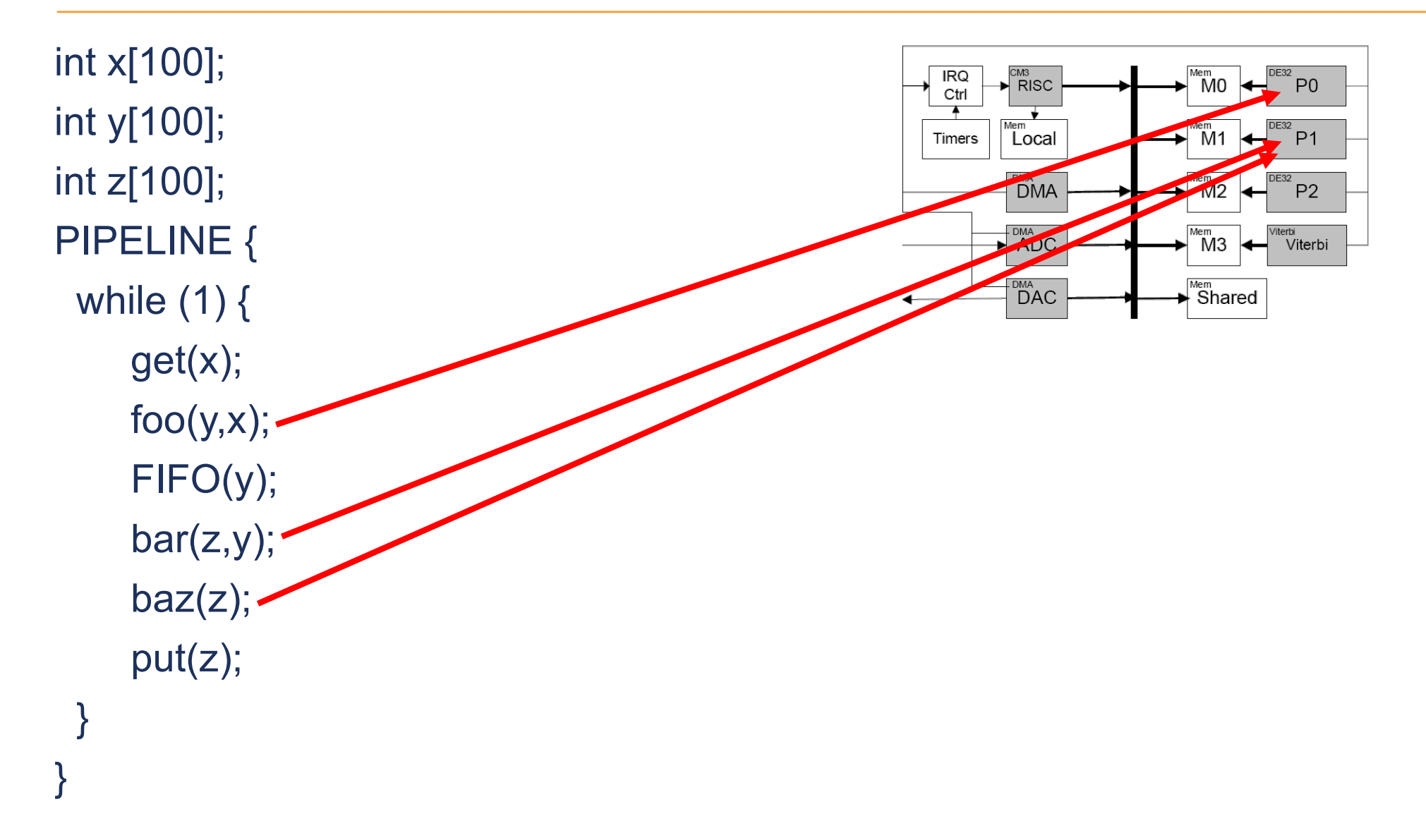

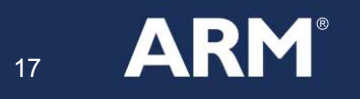

### **Step 2: Choose Processors**

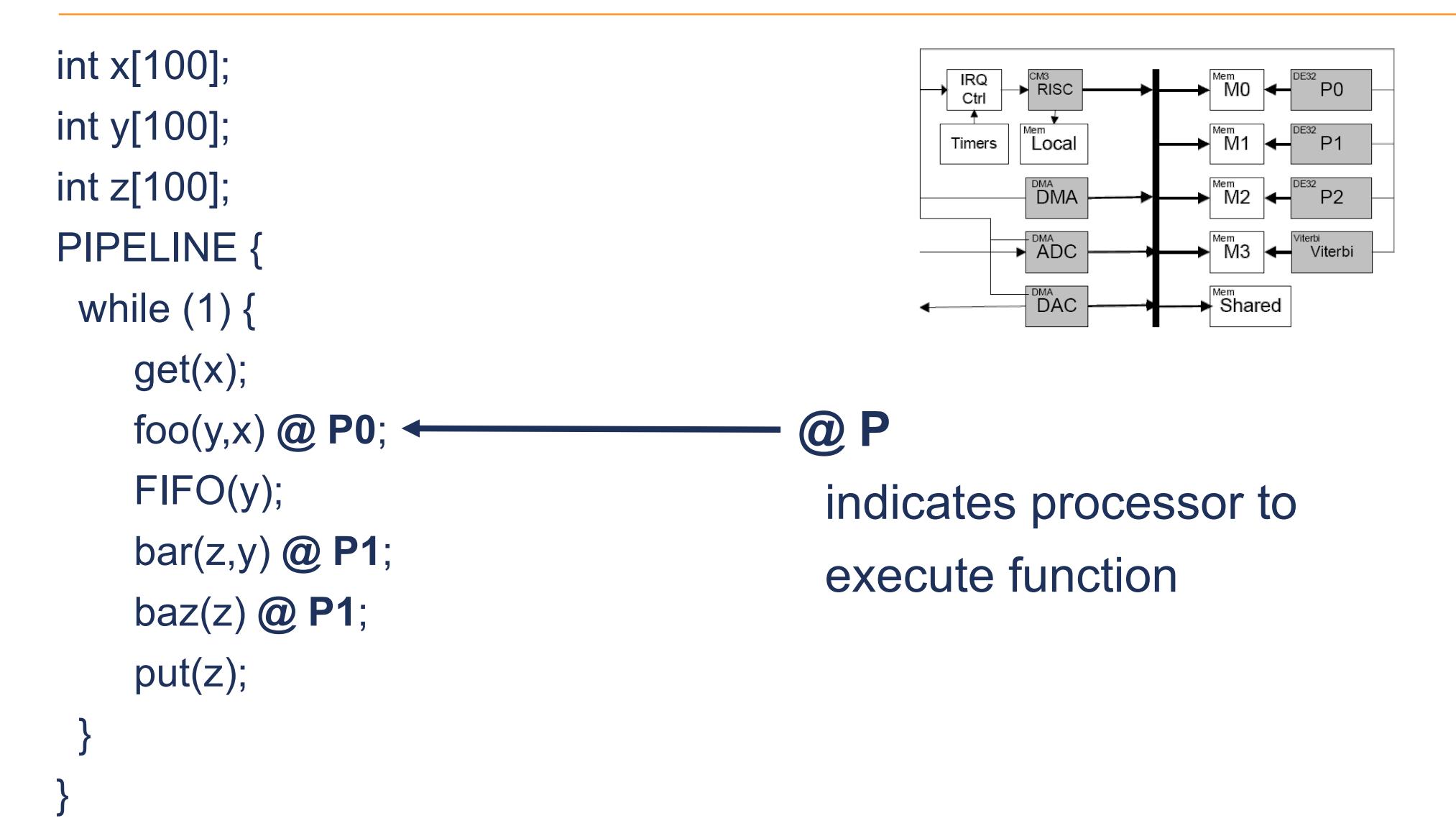

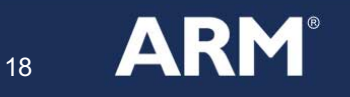

### **SoC-C Feature #2: RPC Annotations**

#### **Annotations express where code is to execute**

- § Behaves like Synchronous Remote Procedure Call
	- **Migrating thread model**
	- Does not change meaning of program
- § Bulk data is not implicitly copied to processor's local memory

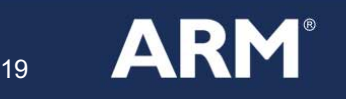

## **Step 3: Resolve Memory Issues**

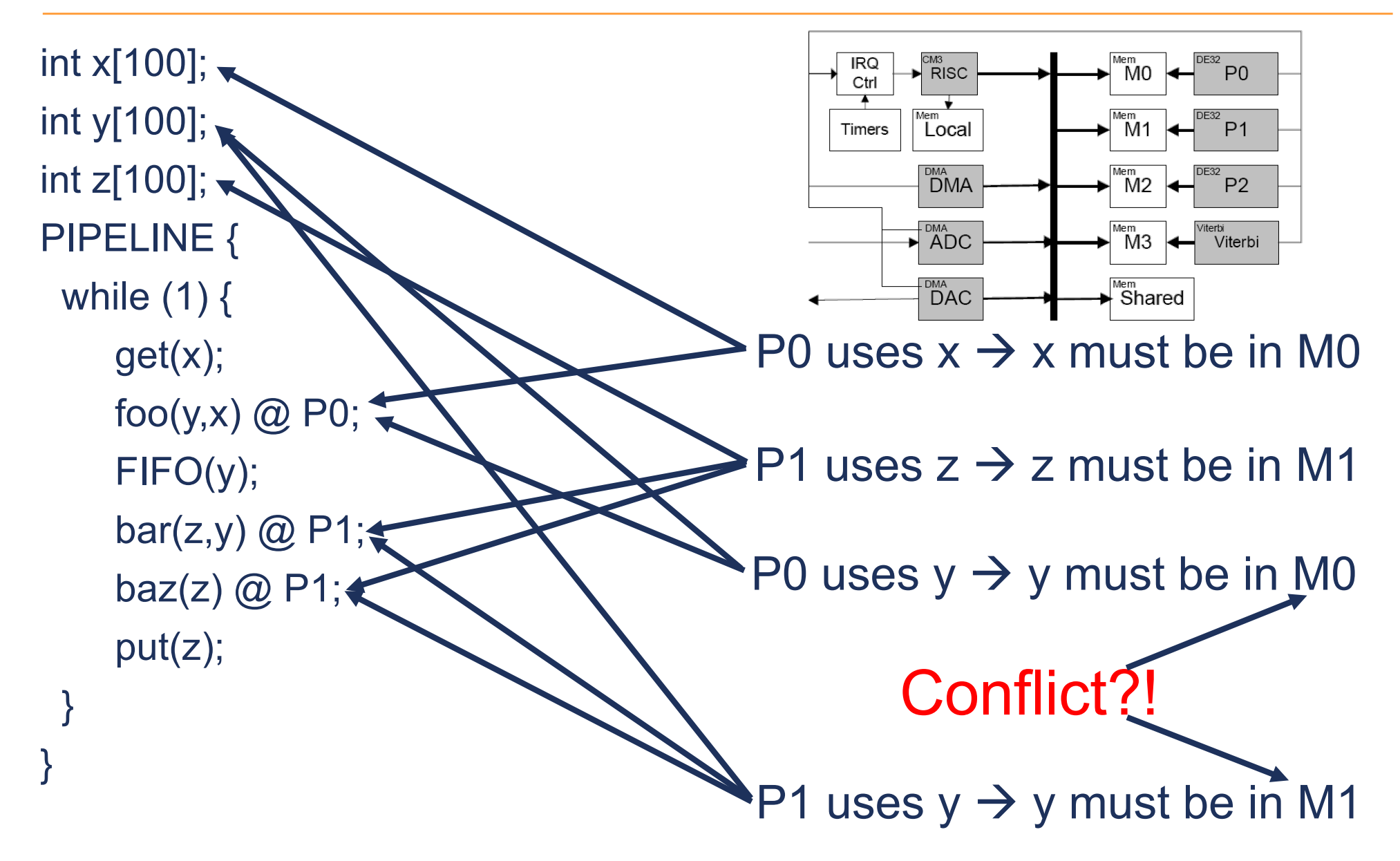

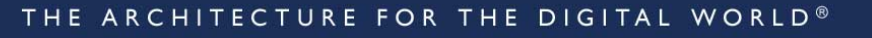

20

**ARM** 

### **Hardware Cache Coherency**

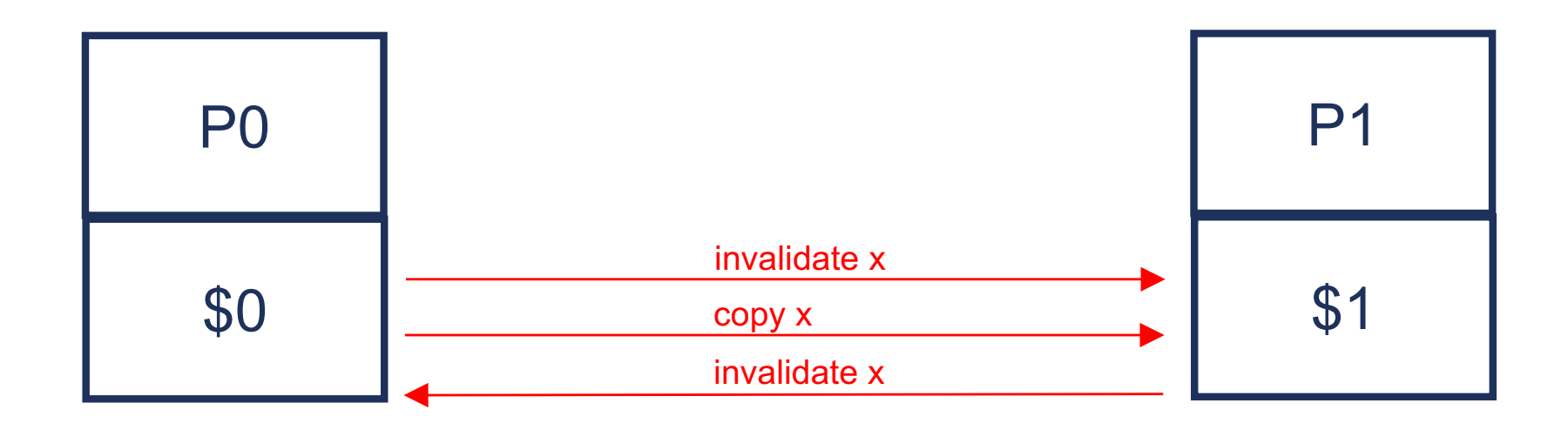

write x

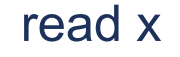

write x

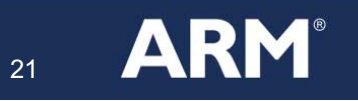

## **Step 3: Resolve Memory Issues**

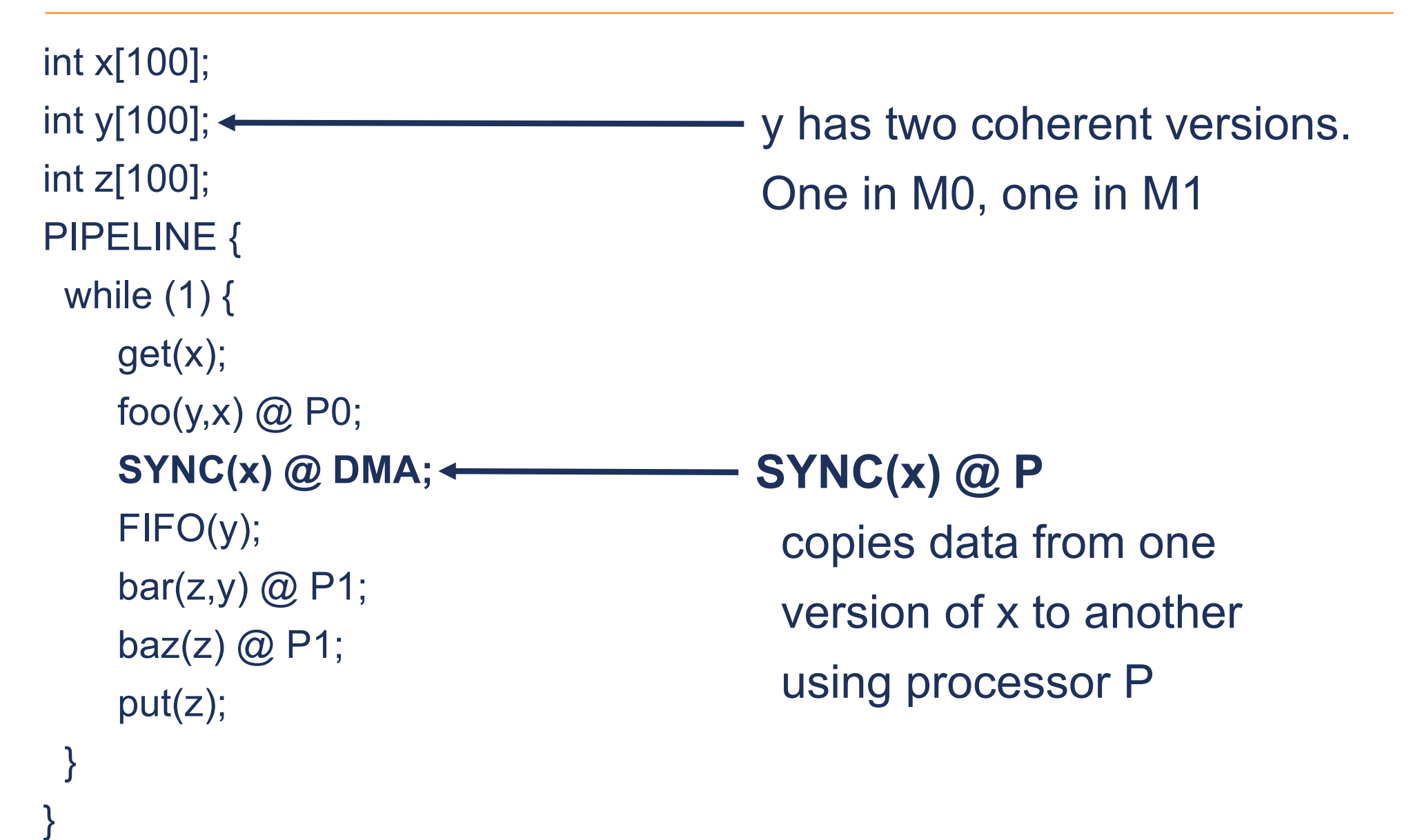

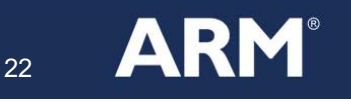

### **SoC-C Feature #3: Compile Time Coherency**

#### **Variables can have multiple coherent versions**

■ Compiler uses memory topology to determine which version is being accessed

### **Compiler applies cache coherency protocol**

- Writing to a version makes it valid and other versions invalid
- Dataflow analysis propagates validity
- Reading from an invalid version is an error
- SYNC(x) copies from valid version to invalid version

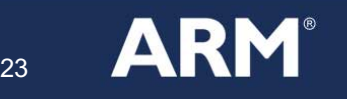

### **What SoC-C Provides**

#### **SoC-C language features**

- **Pipeline to support parallelism**
- Coherence to support distributed memory
- § RPC to support multiple processors/ISAs

#### **Non-features**

- § Does not choose boundary between pipeline stages
- Does not resolve coherence problems
- Does not allocate processors

#### **SoC-C is concise notation to express mapping decisions (not a tool for making them on your behalf)**

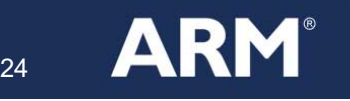

# **Compiling SoC-C**

### **1. Data Placement**

- a) Infer data placement
- b) Propagate coherence
- c) Split variables with multiple placement

### **2. Pipeline Parallelism**

- a) Identify maximal threads
- b) Split into multiple threads
- c) Apply zero copy optimization
- **3. RPC (see paper for details)**

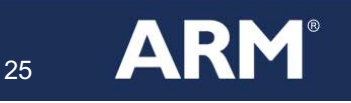

## **Step 1a: Infer Data Placement**

int x[100]; int y[100]; int z[100]; PIPELINE { while (1) { get(x); foo(y,x)  $@$  P0; SYNC(x) @ DMA; FIFO(y);  $bar(z,y)$  @ P1; baz $(z)$  @ P1; put(z); }

}

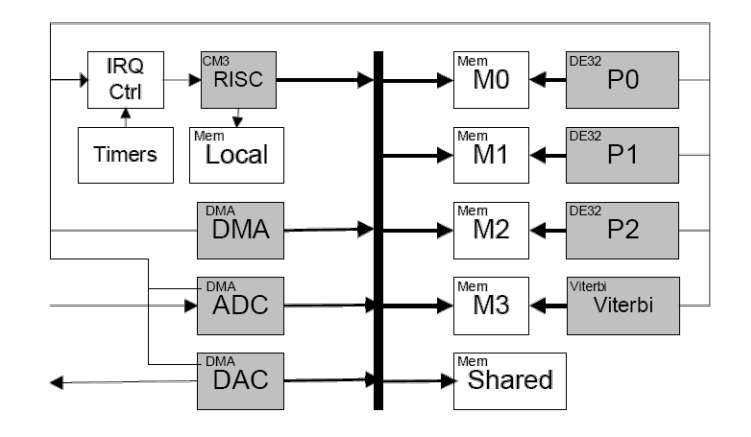

■ Memory Topology constrains **where variables could live**

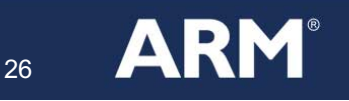

## **Step 1a: Infer Data Placement**

```
int x[100] @ {M0};
int y[100] @ {M0,M1};
int z[100] @ {M1};
PIPELINE {
while (1) { 
   get(x@?);
   foo(y@M0, x@M0) @ P0;
   SYNC(y,?,?) @ DMA;
   FIFO(y@?);
   bar(z@M1, y@M1) @ P1;
   baz(z@M1) @ P1;
   put(z@?);
```
}

}

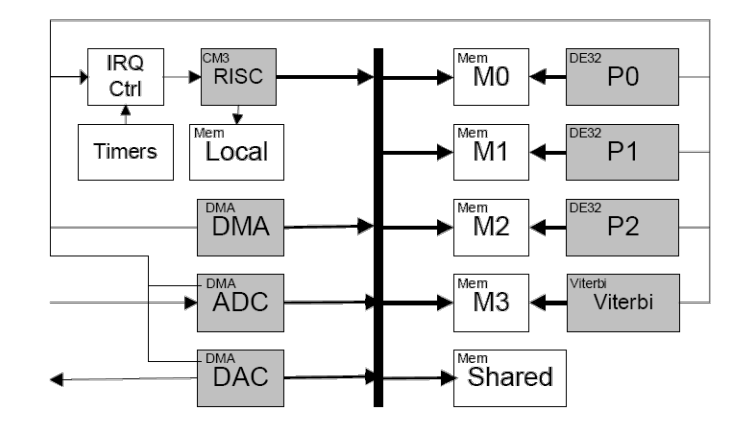

§ **Memory Topology constrains where variables could live**

```
int x[100] @ {M0};
int y[100] @ {M0,M1};
int z[100] @ {M1};
PIPELINE {
while (1) { 
   get(x@?);
   foo(y@M0, x@M0) @ P0;
   SYNC(y,?,?) @ DMA;
   FIFO(y@?);
    bar(z@M1, y@M1) @ P1;
    baz(z@M1) @ P1;
    put(z@?);
```
}

}

- § **Memory Topology constrains where variables could live**
- **Forwards Dataflow propagates availability of valid versions**

```
int x[100] @ {M0};
int y[100] @ {M0,M1};
int z[100] @ {M1};
PIPELINE {
while (1) {
   get(x@?);
   foo(y@M0, x@M0) @ P0;
   SYNC(y,?,M0) @ DMA;
   FIFO(y@?);
   bar(z@M1, y@M1) @ P1;
   baz(z@M1) @ P1;
   put(z@M1);
```
}

}

- § **Memory Topology constrains where variables could live**
- **Forwards Dataflow propagates availability of valid versions**

int x[100] **@ {M0};** int y[100] **@ {M0,M1};** int z[100] **@ {M1};** PIPELINE { while  $(1)$  { get(x**@?**); foo(y**@M0**, x**@M0**) @ P0; SYNC(y,**?,M0**) @ DMA; FIFO(y**@?**); bar(z**@M1**, y**@M1**) @ P1; baz(z**@M1**) @ P1; put(z**@M1**);

}

}

- § **Memory Topology constrains where variables could live**
- **Forwards Dataflow propagates availability of valid versions**
- **Backwards Dataflow propagates need for valid versions**

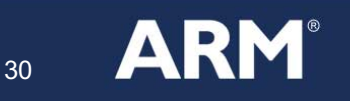

int x[100] **@ {M0};** int y[100] **@ {M0,M1};** int z[100] **@ {M1};** PIPELINE { while (1) { get(x**@M0**); foo(y**@M0**, x**@M0**) @ P0; SYNC(y,**M1,M0**) @ DMA; FIFO(y**@M1**); bar(z**@M1**, y**@M1**) @ P1; baz(z**@M1**) @ P1; put(z**@M1**);

}

}

- § **Memory Topology constrains where variables could live**
- **Forwards Dataflow propagates availability of valid versions**
- **Backwards Dataflow propagates need for valid versions**

**(Can use unification+constraints instead)**

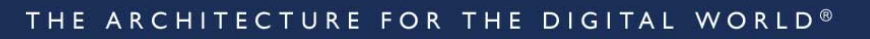

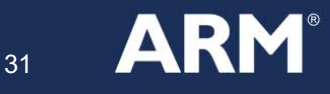

## **Step 1c: Split Variables**

```
int x[100] @ {M0}; 
int y0[100] @ {M0};
int y1[100] @ {M1};
int z[100] @ {M1};
PIPELINE {
 while (1) { 
    get(x);
    foo(y0, x) @ P0;
    memcpy(y1,y0,…) @ DMA;
    FIFO(y1);
    bar(z, y1) @ P1;
    baz(z) \omega P1;
    put(z);
 }
}
                                   Split variables with multiple locations
                                       Replace SYNC with memcpy
```
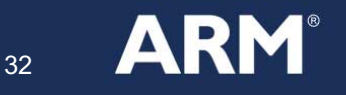

# **Step 2: Implement Pipeline Annotation**

```
int x[100] @ {M0}; 
int y0[100] @ {M0};
int y1[100] @ {M1};
int z[100] @ {M1};
PIPELINE {
 while (1) { 
    get(x);
    foo(y0, x) @ P0;
    memcpy(y1,y0,…) @ DMA;
    FIFO(y_1^4);bar(\zeta, \sqrt{1}) @ P1;
    baz(z) @ P1;
    put(z);}
```
}

#### **Dependency Analysis**

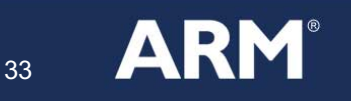

## **Step 2a: Identify Dependent Operations**

```
int x[100] @ {M0}; 
int y0[100] @ {M0};
int y1[100] @ {M1};
int z[100] @ {M1};
PIPELINE {
 while (1) { 
    get(x);
    foo(y0, x) \omega P0;
    memcpy(y1,y0,...) @ DMA;
    FIFO(y1);
    bar(\zeta, \sqrt{1}) @ P1;
    baz(z) @ P1;
    put(\dot{z});}
```
}

#### **Dependency Analysis Split use-def chains at FIFOs**

## **Step 2b: Identify Maximal Threads**

int x[100] @ {M0}; int y0[100]  $@$  {M0}; int y1[100] @ {M1}; int z[100] @ {M1}; PIPELINE {

#### while (1) {

}

}

get(x); foo(y0, x)  $@$  P0; memcpy(y1,y0,…) @ DMA;  $FIFO(y1);$ 

bar(z, y1) @ P1; baz $(z)$  @ P1; put(z);

**Dependency Analysis Split use-def chains at FIFOs Identify Thread Operations**

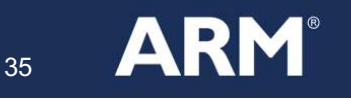

# **Step 2b: Split Into Multiple Threads**

```
int x[100] @ {M0};
int y0[100] @ {M0};
int y1a[100] @ {M1};
int y1b[100] @ {M1};
int z[100] @ {M1};
PARALLEL {
 SECTION {
  while (1) {
    get(x);
    foo(y0, x) @ P0;
    memcpy(y1a,y0,…) @ DMA;
    fifo put(8f, y1a);}
 }
 SECTION {
  while (1) {
    fifoget(8f, y1b);
    bar(z, y1b) @ P1;
    baz(z) @ P1;
    put(z);
  }
 }
```
}

**Perform Dataflow Analysis Split use-def chains at FIFOs Identify Thread Operations Split into threads**

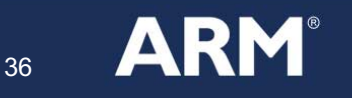

## **Step 2c: Zero Copy Optimization**

```
int x[100] @ {M0}; 
int y0[100] @ {M0};
int y1a[100] @ {M1};
int y1b[100] @ {M1};
int z[100] @ {M1};
PARALLEL {
 SECTION {
  while (1) {
   get(x);
   foo(y0, x) @ P0;
    memcpy(y1a,y0,…) @ DMA;
   fifo put(&f, y1a);
  }
 }
 SECTION {
  while (1) {
   fifo_get(&f, y1b);
   bar(z, y1b) @ P1;
    baz(z) @ P1;
   put(z);
  }
 }
}
                                        Generate Data
                                        Copy into FIFO
                                        Copy out of FIFO
                                         Consume Data
```
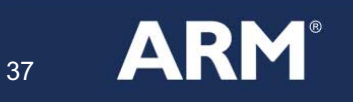

# **Step 2c: Zero Copy Optimization**

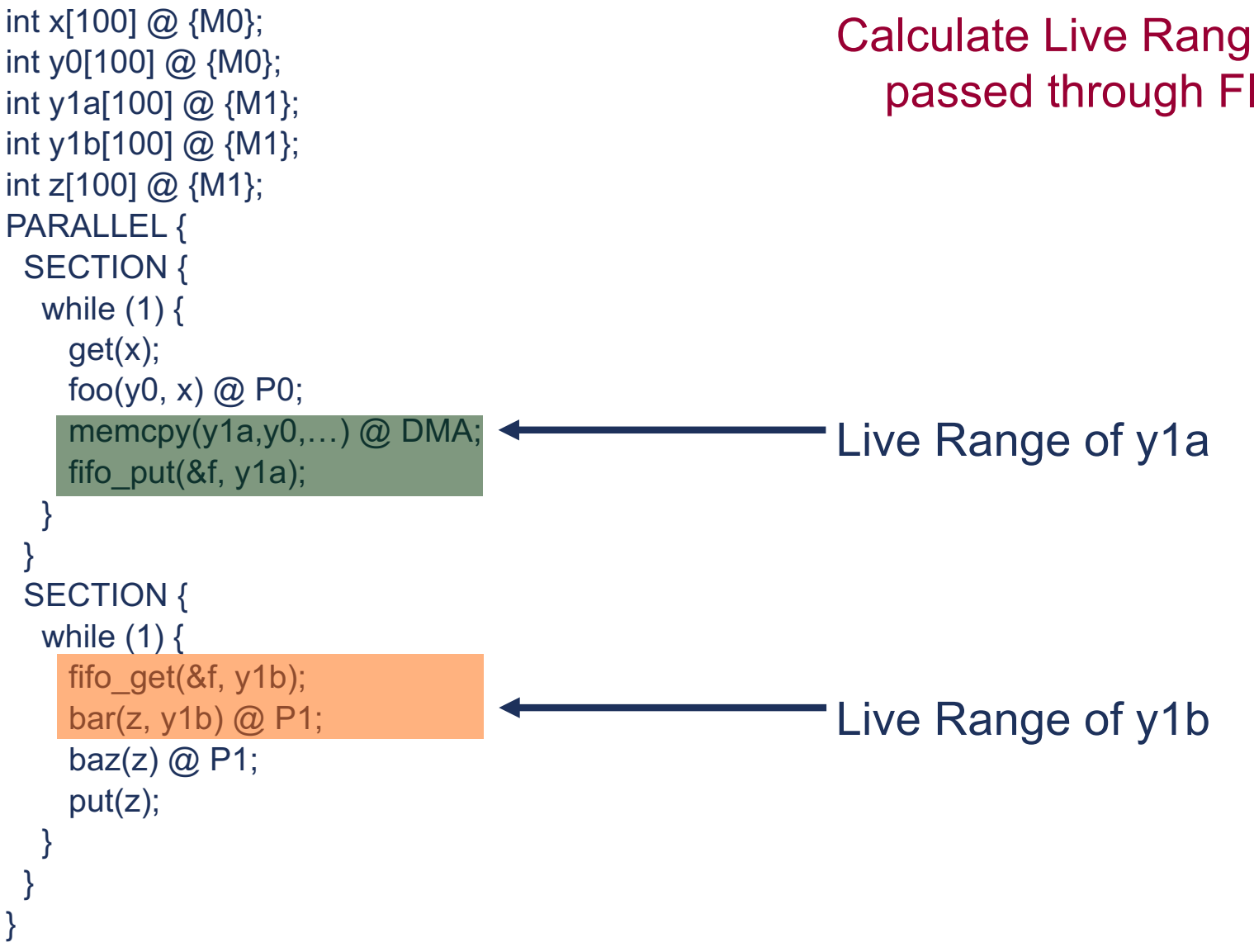

Calculate Live Range of variables passed through FIFOs

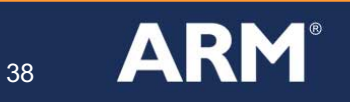

# **Step 2c: Zero Copy Optimization**

```
int x[100] @ {M0}; 
int y0[100] @ {M0};
int *py1a;
int *py1b;
int z[100] @ {M1};
PARALLEL {
SECTION {
 while (1) {
   get(x);
   foo(y0, x) @ P0;
   fifo_acquireRoom(&f, &py1a);
   memcpy(py1a,y0,…) @ DMA;
   fifo_releaseData(&f, py1a);
  }
 }
 SECTION {
 while (1) {
   fifo_acquireData(&f, &py1b);
   bar(z, py1b) @ P1;
   fifo_releaseRoom(&f, py1b);
   baz(z) @ P1;
   put(z);
  }
 }
}
                                                    Calculate Live Range of variables 
                                                       passed through FIFOs
                                                    Transform FIFO operations to pass 
                                                       pointers instead of copying data
                                                   Acquire empty buffer
                                                    Generate data directly into buffer
                                                    Pass full buffer to thread 2
                                                    Acquire full buffer from thread 1
                                                    Consume data directly from buffer
                                                    Release empty buffer
```
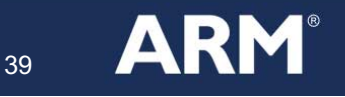

## **Order of transformations**

#### **Dataflow-sensitive transformations go first**

- Inferring data placement
- Coherence checking within threads
- **Dependency analysis for parallelism**

### **Parallelism transformations**

■ Obscures data and control flow

### **Thread-local optimizations go last**

- § Zero-copy optimization of FIFO operations
- Continuation passing thread implementation

40

### **Related Work**

#### **Language**

- OpenMP: SMP data parallelism using 'C plus annotations'
- StreamIt: Pipeline parallelism using dataflow language

### **Pipeline parallelism**

- J.E. Smith, "Decoupled access/execute computer architectures," Trans. Computer Systems, 2(4), 1984
- Multiple independent reinventions

#### **Hardware**

■ Woh et al., "From Soda to Scotch: The Evolution of a Wireless Baseband Processor," Proc. MICRO-41, Nov. 2008 (not cited by paper)

41

## **The SoC-C Model**

#### **Program as though using SMP system**

- § Single multithreaded processor: RPCs provide a "Migrating thread Model"
- § Single memory: Compiler Managed Coherence handles "bookkeeping"

#### **Use Implicit Parallelism to avoid restructuring code**

- § Pipeline parallelism
- Data parallelism

#### **Compiler Does Low-Level "Bookkeeping"**

- Inter-thread communication  $\rightarrow$  Zero-copy optimization
- Thread programming model  $\rightarrow$  Efficient event-driven execution

#### **Efficiency**

- § Avoid abstracting expensive operations
- 90-10 rule: lower level interfaces can be mixed with high level abstractions

42

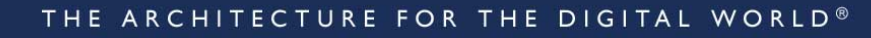

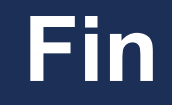

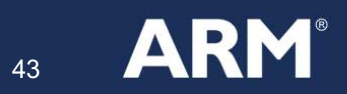

## **Language Design Meta Issues**

#### **Compiler only uses simple analyses**

Easier to maintain consistency between different compiler versions/implementations

#### **Programmer makes the high-level decisions**

- Code and Data Placement
- § Inserting SYNC
- § Load balancing

#### **Implementation by many source-source transforms**

- § Programmer can mix high- and low-level features
- § 90-10 rule: use high-level features when you can, low-level features when you need to

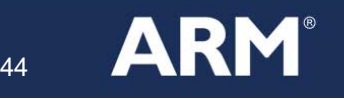

## Let Hardware teams design efficient hardware by enabling Software teams to handle resulting complexity

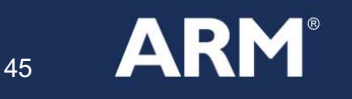

ECTURE FOR THE DIGITAL WORLD<sup>®</sup>

## **Step 3a: Resolve Overloaded RPC**

```
int x[100] @ {M0}; 
                                                                                      \blacktriangleright RISC
int y0[100] @ {M0};
                                                                              IRQ
                                                                                                                  Mem
                                                                                                                             DE32
                                                                                                                   M0`
                                                                                                                                 P<sub>0</sub>
                                                                              Ctrl
int *py1a;
                                                                               \blacktriangleright÷
int *py1b;
                                                                                                                  Mem
                                                                                       Mem
                                                                                                                             DE32Local
                                                                                                                   M<sub>1</sub>
                                                                                                                                P1int z[100] @ {M1};
                                                                            Timers
PARALLEL {
                                                                                        DMA
                                                                                                                  Mem
                                                                                                                             DF32
 SECTION {
                                                                                                                   M2DMA
                                                                                                                                 P2while (1) {
    get(x);
                                                                                      \rightarrow \overline{ADC}Mem
                                                                                                                             Viterbi
                                                                                                                   M3Viterbi
    DE32_foo(0, y0, x);
    fifo_acquireRoom(&f, &py1a);
                                                                                        DMA
                                                                                                                  \frac{M_{\text{e}}}{S}hared
    DMA memcpy(py1a,y0,...);
                                                                                        DAC
    fifo_releaseData(&f, py1a);
   }
  }
                                                                          Replace RPC by architecture specific call
 SECTION {
  while (1) {
    fifo_acquireData(&f, &py1b);
    DE32 bar(1, z, py1b);
                                                                        - bar(...)@P1 \rightarrow DE32 bar(1,...)
    fifo_releaseRoom(&f, py1b);
    DE32_baz(1, z);
    put(z);}
 }
}
```
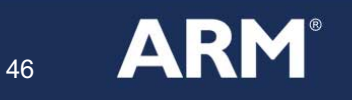

# **Step 3b: Split RPCs**

```
int x[100] @ {M0}; 
int y0[100] @ {M0};
int *py1a;
int *py1b;
int z[100] @ {M1};
PARALLEL {
 SECTION {
  while (1) {
    get(x);
    start_DE32_foo(0, y0, x);
    wait(semaphore_DE32[0]);
    fifo_acquireRoom(&f, &py1a);
    start_DMA_memcpy(py1a,y0,…);
    wait(semaphore_DMA);
    fifo_releaseData(&f, py1a);
  }
 }
 SECTION {
  while (1) {
    fifo_acquireData(&f, &py1b);
    start_DE32_bar(1, z, py1b);
    wait(semaphore_DE32[1]);
    fifo_releaseRoom(&f, py1b);
    start_DE32_baz(1, z);
    wait(semaphore_DE32[1]);
    put(z);
  }
```
} }

#### **RPCs have two phases**

- start RPC
- wait for RPC to complete

```
DE32~foo(0,...);\rightarrowstart DE32 foo(0,...);wait(semaphore DE32[0]);
```
## **Two Ways to Exploit Parallelism**

#### **Perform twice as much work**

■ 2 cores can perform 2x more work

### **Perform same work for less energy**

- DVFS (reduce current frequency)
	- halving frequency and doubling #cores saves ~50% energy/op
- Shorter pipeline (reduce peak frequency)
	- halving frequency and doubling #cores saves ~30% energy/op
- Techniques can be combined to give wider range of scaling
- Energy savings requires performance almost linear w/ #cores

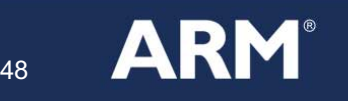

## **Parallel Speedup**

#### **Efficient**

■ Same performance as hand-written code

#### **Near Linear Speedup**

■ Very efficient use of parallel hardware

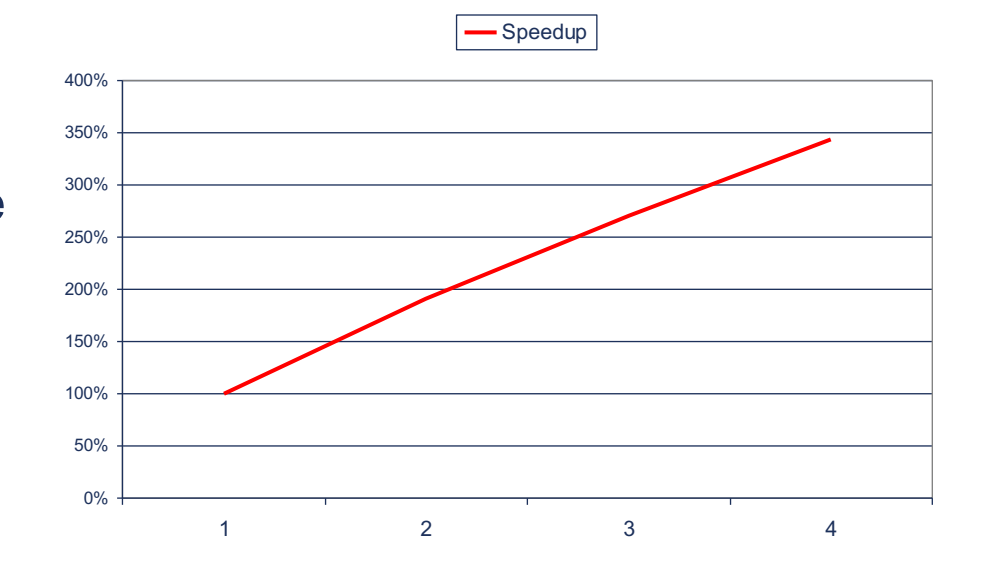

#### **DVB-T Inner Receiver**

- More realistic OFDM receiver
- 20 tasks, 500-7000 cycles per function, 29000 total

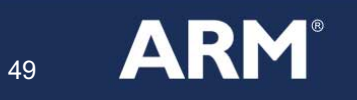

# **Summary of SoC-C Extensions**

#### **Small extensions to C to tackle**

- 1. Multiple processors / Heterogeneity
	- Mapping tasks to engines
	- Event-based programming
- 2. Distributed memory
	- Coherence
	- Inference
- 3. Parallelism
	- Pipelining
	- Interthread FIFOs

#### **Raises level of abstraction**

#### **Allows compiler to optimize code**

**No need to restructure code/data as hardware changes**

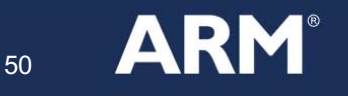

### **Benefits of SoC-C**

#### **Raises level of abstraction**

- $\rightarrow$ Programmer is free to focus on high-level goals
- $\rightarrow$ Compiler detects coherency errors in programmer annotations
- $\rightarrow$ Reduce development time and cost

#### **Allows compiler to optimize code**

- $\rightarrow$  Higher level programming with no performance penalty
- $\rightarrow$  Compiler reduces amount of data copying
- $\rightarrow$  Compiler generates same code programmer wrote by hand

#### **No need to restructure code/data as hardware changes**

- $\rightarrow$  memory topology
- $\rightarrow$  number and relative speed of engines

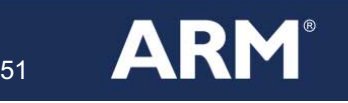

### **What SoC-C Gives You**

#### **Efficient**

- § Compiler generates the same code that a programmer writes
- § Neither more nor less efficient than hand-written code
- Doesn't require programmer with brain the size of a planet

#### **Allows rapid design space exploration**

- § Programmer controls the mapping
- § Changing mapping requires small number of changes
- § Compiler checks changes for consistency

#### **Allows rapid porting of code**

- Add annotations, don't restructure
- § Structure of code reflects application, not hardware

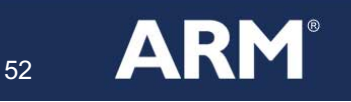